# **Sed et les expressions rationnelles**

- Objet : apprendre à utiliser les E.R avec sed
- Commentaire : détail de la documentation de sed relative au E.R.
- Niveau requis :

[avisé](http://debian-facile.org/tag:avise?do=showtag&tag=avis%C3%A9)

# **Contexte d'utilisation des ER**

On utilise les expressions rationnelles simples ou étendues (ERE) avec sed

- pour les adressages par l'encadrement, [simple](http://debian-facile.org/utilisateurs:hypathie:tutos:sed-par-la-methode-structuraliste?&#adressage-simple) et [double](http://debian-facile.org/utilisateurs:hypathie:tutos:sed-par-la-methode-structuraliste?&#adressage-double).
- avec la commande s :
	- $\circ$  s/motif/substitut/[options\_de\_s] où "motif" peut être une ER ou une ERE
	- qui utilise aussi des ER pour ses adressages.

Dans ce qui suit, seule [la commande s](http://debian-facile.org/utilisateurs:hypathie:tutos:sed-par-la-methode-structuraliste?&#la-commande-s) servira pour illustrer d'exemples l'utilisation des ER et ERE. Pour l'utilisation globale de sed voir [sed par la méthode structuraliste](http://debian-facile.org/utilisateurs:hypathie:tutos:sed-par-la-methode-structuraliste).

# **Les caractères utilisés pour créer des regexp avec sed**

# [info sed](http://debian-facile.org/_export/code/utilisateurs:hypathie:tutos:sed-et-les-expressions-rationnelles?codeblock=0)

# $\frac{1}{2}$ -r' `--regexp-extended' Use extended regular expressions rather than basic regular expressions. Extended regexps are those that `egrep' accepts; they can be clearer because they usually have less backslashes, but are a GNU extension and hence scripts that use them are not portable. \*Note Extended regular expressions: Extended regexps.

**Sed utilise une version particulière des expressions régulières.**

**Sans l'option -r :**

# → **utilisation des expressions régulières de basiques**,

c'est-à-dire, celles qui utilisent les métacaractères simples (POSIX) qui sont en communs à tous les programmes utilisant les expressions régulières. En voici un rappel : **.** ; **\***, **^**, **\$**, **[ ]**,**\<** , **\>**

Attention au caractère \* :

- 1. comme métacaractère :
	- \* → zéro ou plusieurs occurrence(s) de n'importe quel caractère
- 2. expression régulière :
	- \* → zéro ou plusieurs fois l'élément précédent (b\*BABA → BABA, bBABA,

bbBABA, bbbBABA, etc.)

- 3. expression régulière :
	- .\* → zéro ou plusieurs occurrence(s) de n'importe quel caractère

# → **utilisation des classes** :

Attention il y a une petite ambiguïté !

Les classes peuvent effectivement être utilisées avec sed sans l'option -r bien que la documentation de sed renvoie à celle grep -E (ou egrep) où elles font partie des regexp étendues.

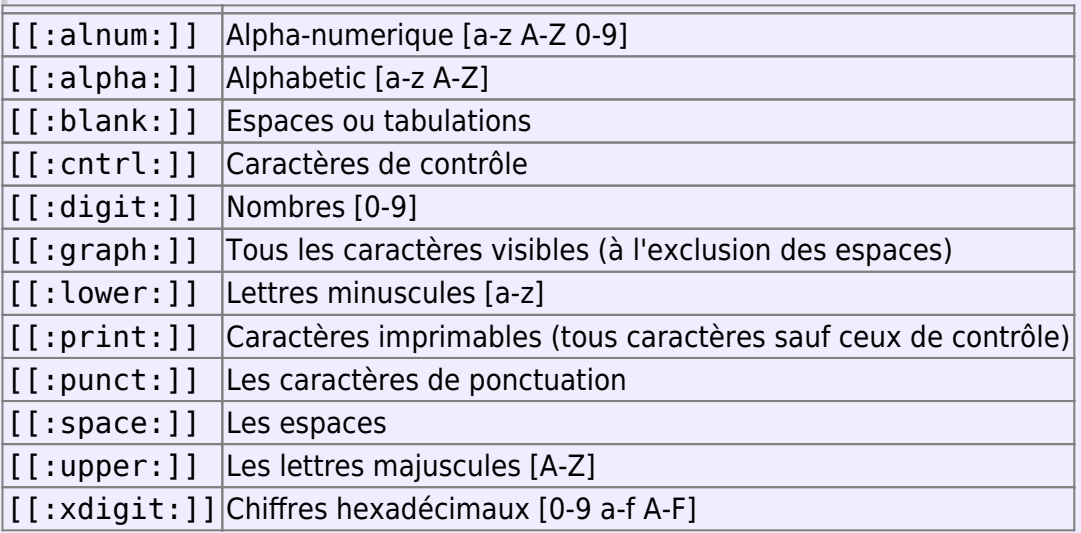

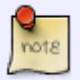

# **Avec -r :**

→ **On peut utiliser tous les caractères vus précédemment.**

L'ajout de l'option -r ne change pas leur signification.

# → **On peut utiliser les caractères POSIX étendus :**

**|** ; **+** ; **?** ; **( )** ;**{ }** ; **[ - ]**

Auxquels il s'ajoute les caractères non-portables : \< et \>  $-\$  : cible le début d'un mot<sup>[1\)](#page--1-0)</sup> :  $\lt$  doit figurer devant la sous-chaîne désirée -\> : cible la fin d'un mot : \> doit figurer en fin de la sous-chaîne désirée

Voici la liste complète et testée des caractères nécessitant l'option -r de sed :

**|** ; **+** ; **?** ; **( )** ;**{ }** ; **[ - ]** ; **\<** ; **\>**

# → **Il s'y ajoute quelqu'uns des raccourcis ci-dessous.**

Il s'agit là de quelques unes des extensions  $GNU<sup>2</sup>$  qui sont pas portables, mais qui fonctionnent avec sed -r :

- **\f** : Produit ou correspond à un saut
- **\n** : Produit ou correspond à un retour à la ligne
- **\t** : Produit ou correspond à un onglet horizontal
- **\v** : Produit ou correspond à une tabulation verticale
- **\w** : Synonyme de [[:alnum:]] → correspond à un mot.

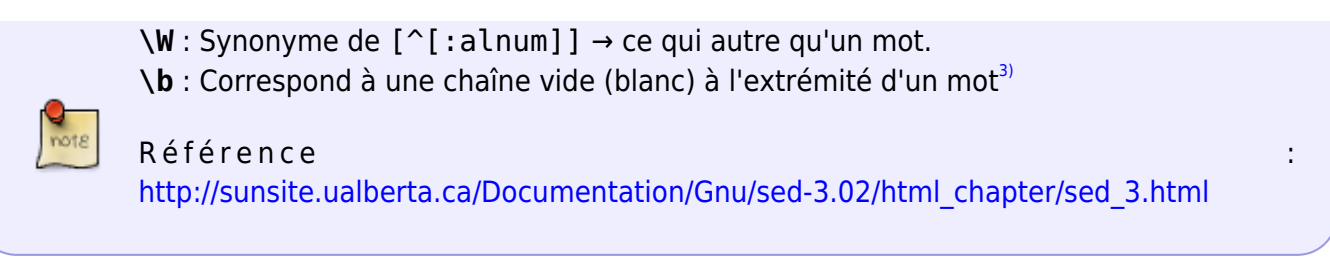

Pour utiliser les REGEXP, il faut avant tout maîtriser les syntaxes de substitution, et l'adressage.

# **Sed et les regexp simples**

# **Explications**

# **le caractère ^**

Le caractère  $\hat{ }$  n'est spécial qu'en début d'E.R. ou immédiatement à gauche dans une chaîne encadrée par des '[]' (voir : "les crochets").

Exemple 1 : supprimer la ligne comprenant le caractère "#", du fichier :

```
cat \gg \sim /sed.txt \ll E0F> abc
> #ABC
> EOF
```

```
sed '/^#/ d' sed.txt
```
abc

Exemple 2 : supprimer le caractère # seulement du fichier sed.txt

```
sed -e '/^#/s/#ABC/ABC/' sed.txt
</code
<code></code>
abc
ABC
```
Exemple 3 : ne pas supprimer le ligne qui commence par #

```
sed '/\hat{} // \frac{1}{4} / \frac{1}{4} /sed.txt
```
#

# **Le caractère \$**

Le caractère \$ représente la fin de la ligne. (Le caractères *\$* n'est spécial qu'en fin d'E.R ou d'un ensemble d'E.R.)

Exemple : supprimer la ligne finissant par "C"

```
sed -e 's/.*C$//' -e '/^$/ d' sed.txt
```
abc

# **L'étoile (\*)**

Une E.R. d'un seul caractère suivie d'un \* est une E.R. qui recherche zéro occurrence ou plusieurs de ce caractère.

c\*123 → 123 ou c123 ou cc123 ou ccc123, etc. L'expression régulière précédente, doit être un caractère ordinaire, un caractère spécial précédé par  $\setminus$ , a., une expression rationnelle groupés<sup>4</sup>, ou une expression entre crochets.

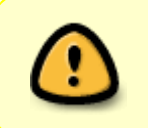

S'il y a plusieurs choix, alors la chaîne de gauche la plus longue est choisie. La E.R .\* représente zéro ou plusieurs occurrences de n'importe quel caractère.

# **Les crochets**

La chaîne non-vide encadrée par [ ] est considérée comme une E.R. d'un seul caractère pouvant avoir n'importe quelle valeur définie entre ces [].

echo "1 B 2 b à bB" | sed 's/[Bb]/gaga/g'

1 gaga 2 gaga à gagagaga

À l'inverse, la E.R représentée par [^…] est une chaîne composée de tous caractères à l'exclusion de ceux encadrés.

( le caractère *^* ne spécifie cette fonctionnalité d'exclusion que s'il se trouve en première position, immédiatement après le *[* )

À l'exclusion de tous caractères ! Y compris l'espace :

```
echo "1 B 2 b à bB" | sed 's/[^Bb]/gaga/g'
```

```
gagagagaBgagagagagagabgagagagagagabB
```
Une combinaison de plusieurs E.R. d'un seul caractère est une E.R. qui correspond à l'ensemble de ce que chaque E.R. désigne.

Par exemple a[bB] recherche ab ou aB.

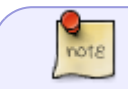

Les caractères  $\ldots$ ,  $*$ , [ et \ sont toujours spéciaux sauf s'ils sont encadrés entre [].

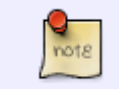

 $\bullet$  [A-Za-z-]  $\rightarrow$  Tout caractère alpha ou le -.

•  $[]a-z]$   $\rightarrow$  Tout caractère alpha ou le ].

# **le point (.)**

Un point . est une E.R. d'un seul caractère qui correspond à n'importe quel caractère sauf le saut de ligne.

Exemple 1 :

echo "a B 2 ! \* & : ?" | sed 's/./Gaga/g'

GagaGagaGagaGagaGagaGagaGagaGagaGagaGagaGagaGagaGagaGagaGaga

• Exemple 2, point<espace> :

echo "C " | sed 's/. /Coucou/'

Coucou

# **Sed -r : les caractères étendues**

Rappel :

```
+ ; ? ; | ; ( ) ; [ ; { }
```
# **le caractère (+)**

• substituer une ou plusieurs fois "z" par OK

```
echo "abc azbc azzbc azzzbc azzzzbc" | sed -r 's/az+bc/OK/g'
abc OK OK OK OK
```
**Le caractère ( ? )**

substituer zéro ou une fois "z" par OK

```
echo "abc azbc azzbc azzzbc azzzzbc" | sed -r 's/az?bc/OK/g'
OK OK azzbc azzzbc azzzzbc
```
# **Le ou ( | )**

• substituer ab ou cd par OK

Last<br>update: update: apate:<br>09/08/2014 <sup>utilisateurs:hypathie:tutos:sed-et-les-expressions-rationnelles http://debian-facile.org/utilisateurs:hypathie:tutos:sed-et-les-expressions-rationnelles</sup> 07:30

echo "abef cdef efgh abcd" | sed -r 's/ab|cd/OK/g' OKef OKef efgh OKOK

substituer ab ou cd par OK et effacer le reste

```
echo "lflfabef cdef efgh ftyabcdopm" | sed -r\
  's/^.*[ab|cd]*/OK/g'
OK
```
# **Les parenthèses**

echo "a b c d e f" | sed -r 's/(b|e)/X/g'

a X c d X f

#### **Parenthèses et inversion de champs**

Avec la commande s (substitution), on peut de définir plusieurs E.R mises entre parenthèses. Cela permet de faire une inversion en se servant du séparateur de chaque champ à matcher.

Exemple :

echo "coucou:toto" | sed -r 's/^(.\*):(.\*)/\2:\1/'

toto:coucou

/^\(.\*\)\1\$/ : correspond à une ligne contenant au moins deux fois la même souschaîne de caractères

#### **Les accolades { et }**

Un seul caractère suivie par {m}, {m,}, ou {m,n} est une E.R. qui correspond au caractère précédant { s'il est présent, exactement m fois (m); au moins m fois (m,); entre "m" et "n" fois (m,n). 'm' et 'n' doivent être des entiers positifs ou nuls inférieurs à 256.

substituer seulement "aaa, aaaa et aaaaa" par OK

```
echo "a aa aaa aaaa aaaaaa aaaaaaaa aaaaaaa" | sed -r\
  's/a{3,5}/OK/g'
```
a aa OK OK OKa OKOK OKaa

• substituer trois "a" et plus par OK

echo "a aa aaa aaaa aaaaaa aaaaaaaa" | sed -r 's/a{3,}/OK/g'

a aa OK OK OK OK

#### **Traitement des mots**

le caractère \<

Le caractère \< oblige l'E.R. à correspondre avec le début d'un mot (mot = chaîne de caractères chiffres, lettres ou '\_').

\< doit figurer devant la sous-chaîne désirée.

```
echo "info pour tous informatique" | sed -r 's/\<info/OK/g'
```
OK pour tous OKrmatique

le caractère \>

Le caractère \> oblige l'E.R. à correspondre à la fin d'un mot. \> doit figurer en fin de la sous-chaîne désirée.

echo "métrique cosmétique" | sed -r 's/métique\>/OK/g'

métrique cosOK

# **Les sous-chaînes : associer ( ), [ ], { }**

substituer "Hello" par OK

```
echo "coucou Hello Yep" | sed -r 's/[A-Z]{1}[a-z]{4}/OK/g'
```
coucou OK Yep

substituer "ABC-123 abc-123" par OK

```
echo "ABC-123 abc-123" | sed -r 's/[A-Z]{3}-[[:digit:]]{3}\
  [[a-z]{3}-[[:digit:]]{3}/OK/'
OK
```
SHELL : \

→ Les longues commandes peuvent être sectionnées avec :

\<retour à la ligne>[<espace>]

• substituer "ab efab ef" par OK

echo "123ab efab ef123" | sed -r 's/(ab[[:blank:]]ef){2}/OK/'

```
Last<br>update:
update:
apate:<br>09/08/2014 <sup>utilisateurs:hypathie:tutos:sed-et-les-expressions-rationnelles http://debian-facile.org/utilisateurs:hypathie:tutos:sed-et-les-expressions-rationnelles</sup>
07:30
```
# 123OK123

substituer "123ab efab ef123" par trois "OK"

```
echo "123ab efab ef123" | sed -r -e 's/(ab[[:blank:]]ef){2}/OK/g'\
  -e 's/[[:digit:]]{3}/OK/g'
OKOKOK
```
• substituer jusqu'à trois "a" par OK

```
Attention !
La E.R {, m} n'est pas utilisée avec sed.
Les chaînes comportant plus de trois "a" contiennent aussi moins de trois "a" !
echo "a aa aaa aaaa aaaaaa aaaaaaaa" | sed -r 's/a{,3}/OK/g'
OK OK OK OKOK OKOK OKOKOK
echo "a aa aaa aaaa aaaaaa aaaaaaaa" | sed -r\
   's/(a{1}[[:blank:]]|a{2}[[:blank:]])/OK/g'
OKOKaOKaaOKaaaaOKaaaaaaaa
```

```
echo "a aa aaa aaaa aaaaaa aaaaaaaa" | sed -r\
  -e 's/(a{1}[[:blank:]])/OK/' -e 's/(a{2}[[:blank:]])/OK/'
OKOKaaa aaaa aaaaaa aaaaaaaa
```
# [1\)](#page--1-0)

Attention : Un mot est une chaîne de caractères faite de chiffres, lettres ou de \_ et séparée par tout autre caractère qu'un chiffre, une lettre ou le. [2\)](#page--1-0)

# [Escapes](https://www.gnu.org/software/sed/manual/html_node/Escapes.html#Escapes)

```
3)
```
[4\)](#page--1-0)

info\b →"info pour tous" et \binfo → "informatique"

voir les parenthèses

From: <http://debian-facile.org/> - **Documentation - Wiki**

Permanent link: **<http://debian-facile.org/utilisateurs:hypathie:tutos:sed-et-les-expressions-rationnelles>**

Last update: **09/08/2014 07:30**

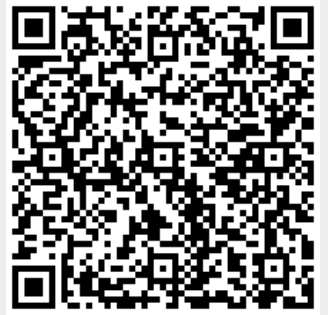